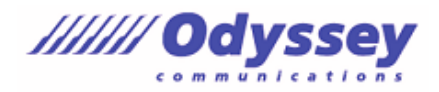

※出題範囲は以下の操作や機能を含みますが、これらに限定されるものではありません

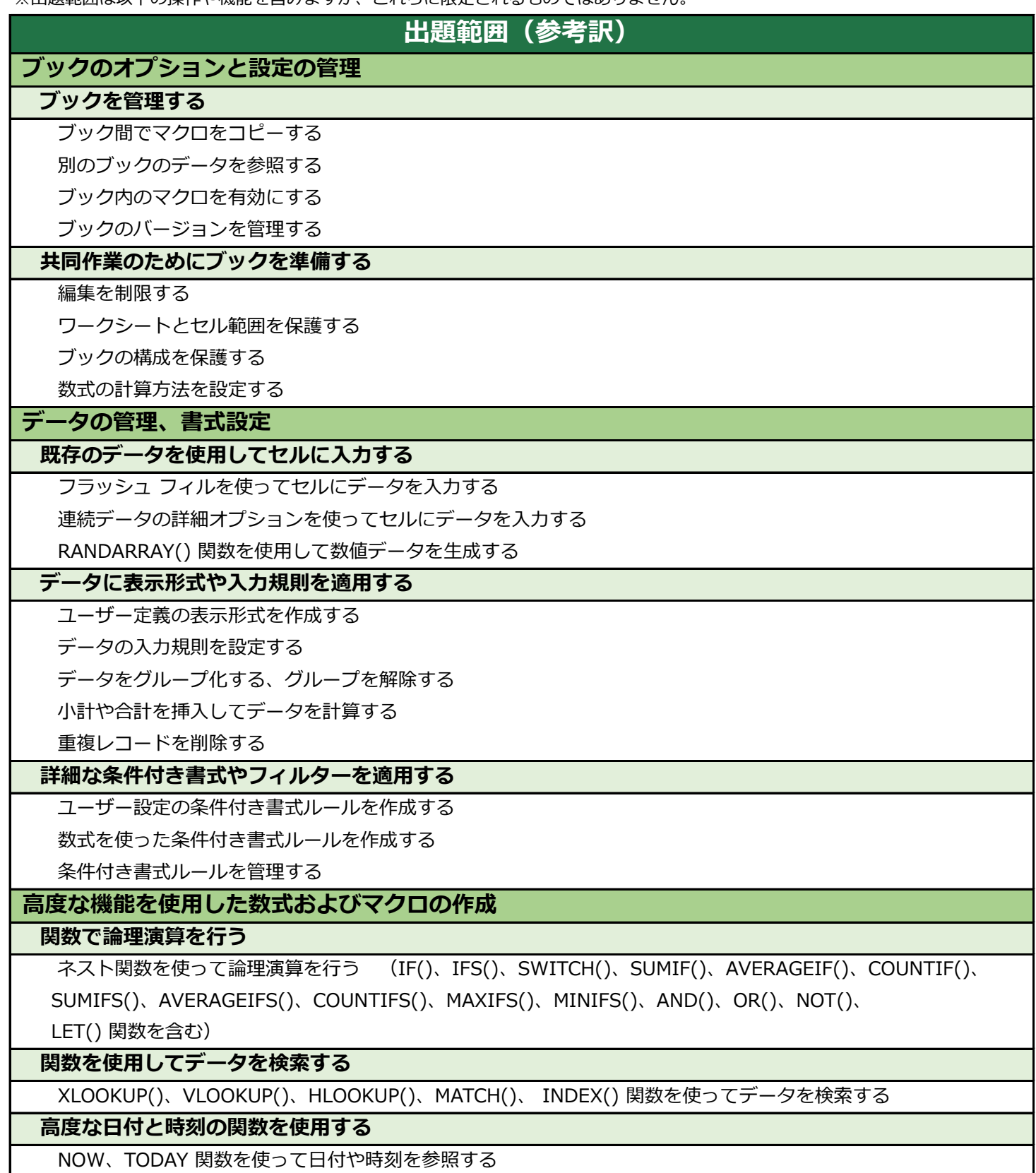

WEEKDAY()、WORKDAY() 関数を使って日にちを計算する

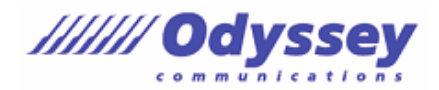

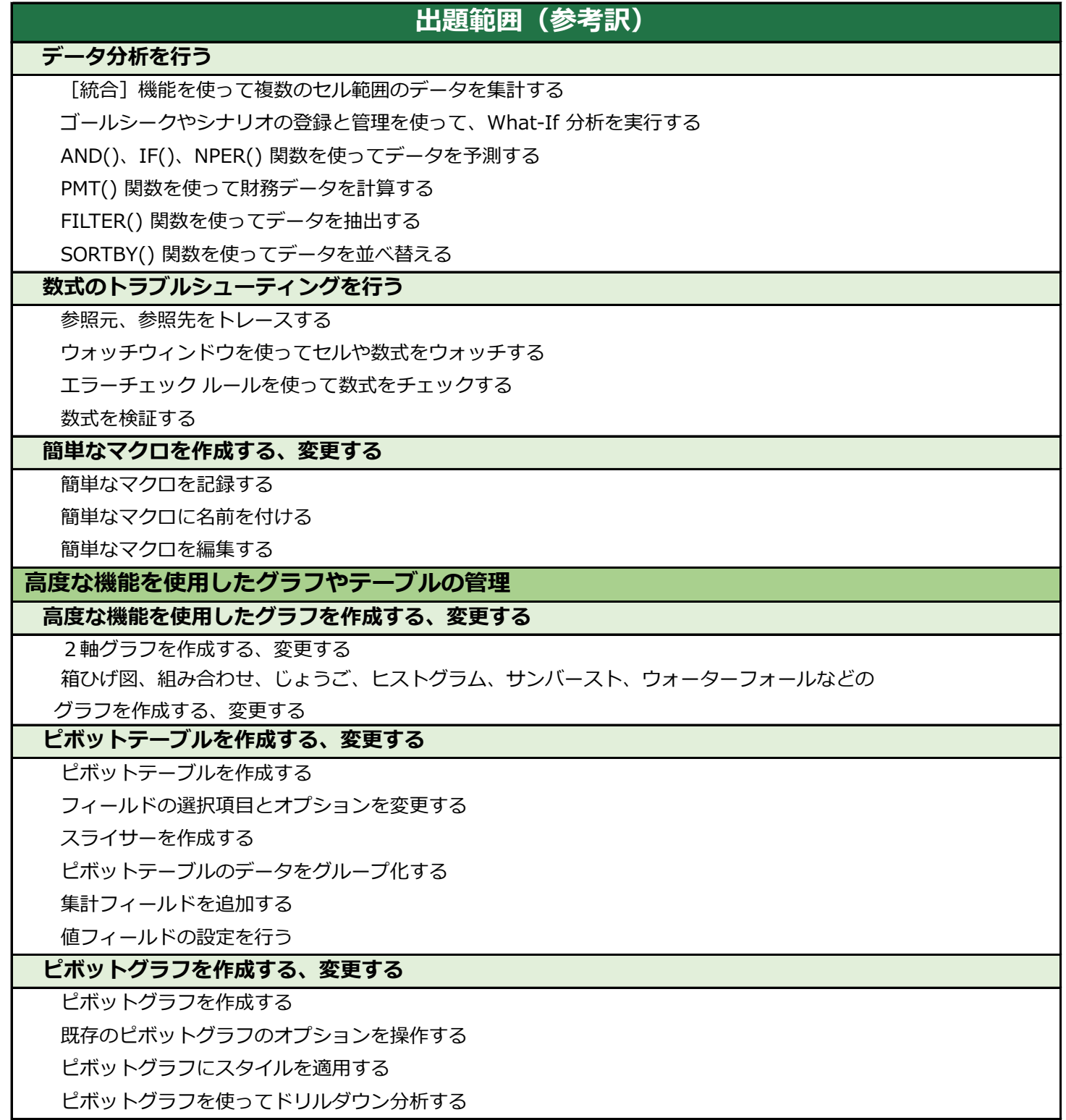